УТВЕРЖДАЮ

Директор СПбГЦДТТ

А.Н. Думанский Думанский Великолаевич<br>
Думанский сертеми Сантон Николаевич, сантон Николаевич, сантон<br>
Сантон Николаевич (Община Вилиствов) НЕТИПОВОЕ ОБРАЗОВАТЕЛЬНОЕ УЧРЕЖДЕНИЕ САНКТ-ПЕТЕРБУРГСКИЙ ГОРОДСКОЙ ЦЕНТР ДЕТСКОГО ТЕХНИЧЕСКОГО ТВОРЧЕСТВА, email=gorcentr@mail.ru Дата: 2024.02.07 15:18:31 +03'00' Антон Николаевич

# **РАБОЧАЯ ПРОГРАММА**

к дополнительной общеобразовательной общеразвивающей программе

# **«АЛГОРИТМЫ ПРОГРАММИРОВАНИЯ»**

# **2023-2024 учебный год**

Год обучения 1

Группа № 1

 Преображенская Виктория Олеговна, педагог дополнительного образования СПбГЦДТТ

## **Пояснительная записка**

Рабочая программа 1-гогода обучения составлена на основе дополнительной общеобразовательной общеразвивающей программы «Алгоритмы программирования».

#### **Цели и задачи первого года обучения**

*Цель первого года обучения* – формирование у обучающихся системы компетенций, связанных с пониманием основ теоретических научных знаний по направлению программирования.

## **Задачи:**

## **обучающие**

- получение знаний по основам информатики;
- формирование элементов проектных и технологических знаний;
- изучение языка программирования VISUAL BASIC;

#### **развивающие**

- формирование учащимися алгоритмического стиля мышления и развитие творческих способностей;
- овладение методами четкого планирования своих действий и последовательного достижения результата по разработанному плану;
- развитие творческих способностей обучающихся.

#### **воспитательные**

- пробуждение любознательности, интереса к компьютерам и их истории в нашей стране и за рубежом, желания трудиться над созданием программных проектов;
- воспитание чувства гордости за созданные человечеством ценности.

### **Условия организации образовательного процесса**

Программа строится с учетом знаний, умений и навыков, приобретаемых учащимися на уроках информатики в соответствии с обязательным образовательным минимумом.

Программа предполагает постепенное расширение и углубление знаний в области программного проектирования. Имеет блочную и спиральную структуру.

Программа строится с учетом личностных потребностей, обучающихся в познавательной и преобразовательной творческой технической деятельности (объекты проектирования и моделирования подбираются исходя из интересов обучающихся, которые существенно изменяются в соответствии с их возрастом).

В данной программе используется идеи компьютерных технологий обучения. Компьютерные технологии обучения- процессы подготовки и передачи информации обучаемому, средством осуществления которых является компьютер. Одной из целей компьютерного обучения является формирование исследовательских умений, умений принимать оптимальное решение. Это является составной частью области программирования (получения оптимального алгоритма решения).

Все темы данной программы направлены на формирования у обучаемых базы знаний, умений и навыков для профессий в области программирования.

Выбор метода обучения зависит от содержания занятия, уровня подготовки и опыта обучающихся. На занятиях 1 года обучения преобладают методы: беседа, рассказ, монолог, диалог.

На 1 году обучения **итоговый контроль** проводится в форме зачётной работы, включающей

в себя теоретические вопросы и тест.

## **Целевая аудитория**

Данная программа рассчитана на детей 12-17 лет.

### **Режим занятий**

Занятия проводятся 2 раза в неделю по 2 часа.

# **Содержание программы первого года обучения**

## **1. ВВЕДЕНИЕ**

**Тема 1.1**. Общие сведения. Представления учащимся программы обучения. Знакомство с группой. Общие сведения об организации техники безопасности.

## **2. ИНФОРМАТИКА**

**Тема 2.1**. Основы устройства компьютера История развития ЭВМ. Архитектура персонального компьютера. Назначение основных ее частей: процессор, устройство ввода/вывода, память. Классификация памяти, монитор, клавиатура. Практика: Работа с клавиатурой.

**Тема 2.2.** Системы счисления. Двоичное кодирование информации. Бит, байт. История систем счисления. Перевод из одной системы счисления в другую систему счисления. Двоичная арифметика. Практика: Работа с 2-ой, 16-ой и 8-ой системами счисления.

**Тема 2.3.** Алгоритм.

Понятие алгоритма. Составление алгоритма. Что такое блок-схема? Описание блоков. Практика: Составление блок-схем.

## **3. ПРОГРАММИРОВАНИЕ.**

**Тема 3.1.** Среда разработки VisualStudio-компонента MICROSOFTVISUALBASIC. Описание среды разработки. Инструменты. Интерфейс. Практика: Создание простого интерфейса.

**Тема 3.2.** Представление данных

Типы данных. Представление данных в памяти.

**Тема 3.3.** Создание консольного приложения на языке VisualBasic.

Создание консольного приложения на языке VisualBasic.

Класс. Метод. Классы и методы, используемые в программах на языке VisualBasic.

Класс Console-консольные операции ввода, вывода.

Встроенный класс, поддерживающий преобразования одного базового типа в другой базовый тип. Преобразование строки (тип String) в целое число (метод класса Convert).

Метод MessageBox. Show в консольном приложении.

Формат даты и времени.

Практика: Создания программ в консольном приложении.

**Тема 3.4**. Строковые функции.

Описание строковых функций: Len, Mid,chr(x),asc.

Использование функций.

Практика: Создания программ в консольном приложении с использованием строковых функций.

**Тема 3.5.** Стандартные математические функции и выражения.

Знакомство со стандартными математическими функциями. Описания функций. Правила записи выражений.

Практика: Задачи, использующие стандартные математические функции.

# **Тема 3.6.** Операторы ветвления.

Операторы: условного перехода if...then, ifthenelse, выбора selectcase. Логические операции. Обработка логических данных. Практика: Задачи, использующие эти операторы.

# **Тема 3.**7. Циклы.

Определение цикла, операторы-for...next, do..loop, while..wend.Формат. Правила циклов. Практика: Задачи, использующие этот оператор.

# **Тема 3.8. Массивы.**

Определение массива. Хранение данных в массивах. Оператор dim. Практика: Составление и отладка программ с использованием массивов.

# **Тема 3.9**. Сортировка данных.

Методы сортировки. Составление алгоритмов методов сортировки Шелла и пузырька. Практика: Составление и отладка программ с использованием определенных методов сортировки.

# **Тема 3.10.** Структуры данных.

Структура данных –словарь Dictionary. Использования словаря данных для манипулирования месяцами года.

Практика: Составление и отладка программ с словаря Dictionary.

**Тема 3.11.** Простейшая программа с формой и элементами управления.

Форма, кнопка, метка и диалоговое окно.

Выбор нужной даты.

Ввод данных через текстовое окно с проверкой.

Калькулятор на основе командных кнопок.

Калькулятор на основе комбинированного списка.

Практика: Составление и отладка простейших программ с формой и элементами управления.

# **Тема 3.12**. Редактирование графических данных.

Вывод графического отображения в форму с возможностью прокрутки. Рисование на форме графических примитивов: отрезок, прямоугольник, окружность, сектор, эллипс, закрашенный сектор, текст.

Форма с треугольником прозрачности.

Использование таймера Timer.

Практика: Составление и отладка программ с графическими данными.

**Тема 3.13**. Ввод и вывод табличных данных. Формирование таблицы. Функция String.Format

Практика: Составление и отладка программ.

**Тема 3.14.** Разработка итогового программного продукта. Обработка входных данных. Создание интерфейса. Создание управления. Обработка выходных данных. Создание презентации программного продукта. Обсуждение проектов на второй год обучения.

Практика: Презентация программного продукта.

**Тема 3.15**. Разработка летних проектов.

Проект «Тир». Рекурсивные кривые. Проект «Кривая Гильберта». Проект «Поиск файла». Проект «Пятнадцать». Проект «Парные картинки». Проект «Сапёр». Проект "Экзаменатор». Проект «Магазин»

Практика: Разработка проектов. Создание презентации программного продукта. Защита программного продукта

# **Планируемые результаты 1 года обучения**

### **личностные**

- развитие алгоритмического мышления, необходимого для профессиональной деятельности в современном обществе;
- воспитание информационной культуры, внимательности, аккуратности;
- воспитание чувства товарищества, коммуникативных качеств, культуру межличностных взаимоотношений;

## **метапредметные**

- планировать последовательность шагов алгоритма для достижения цели;
- развивать логическое мышление:
- признавать возможности существования различных точек зрения и права каждого иметь свою;

### **предметные**

Обучающиеся будут **ЗНАТЬ:**

 характеристики современных технических средств и путей их совершенствования (устройство РС, историю вычислительной техники (ВТ), перспективы развития РС;

- понятие «алгоритм» и «структура программы»;
- язык пpогpаммиpования Microsoft Visual Studio Basic;
- элементы вычислительной математики.
- Обучающиеся будут **УМЕТЬ**:
- разрабатывать программы на языке Microsoft Visual Studio Basic;

 анализировать характеристики компьютерных технологий для выбора наиболее эффективных.

# **Календарно-тематическое планирование первого года обучения**

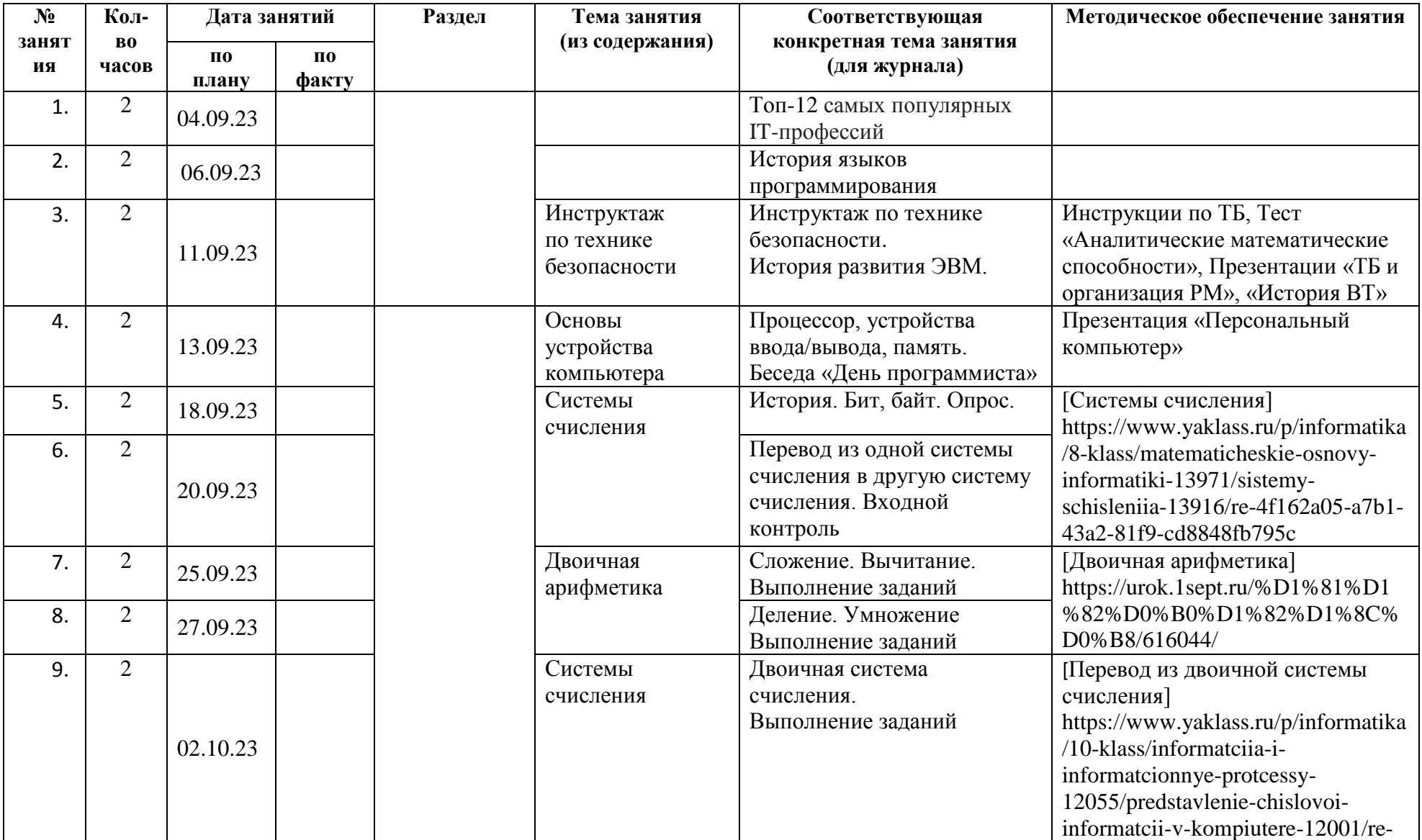

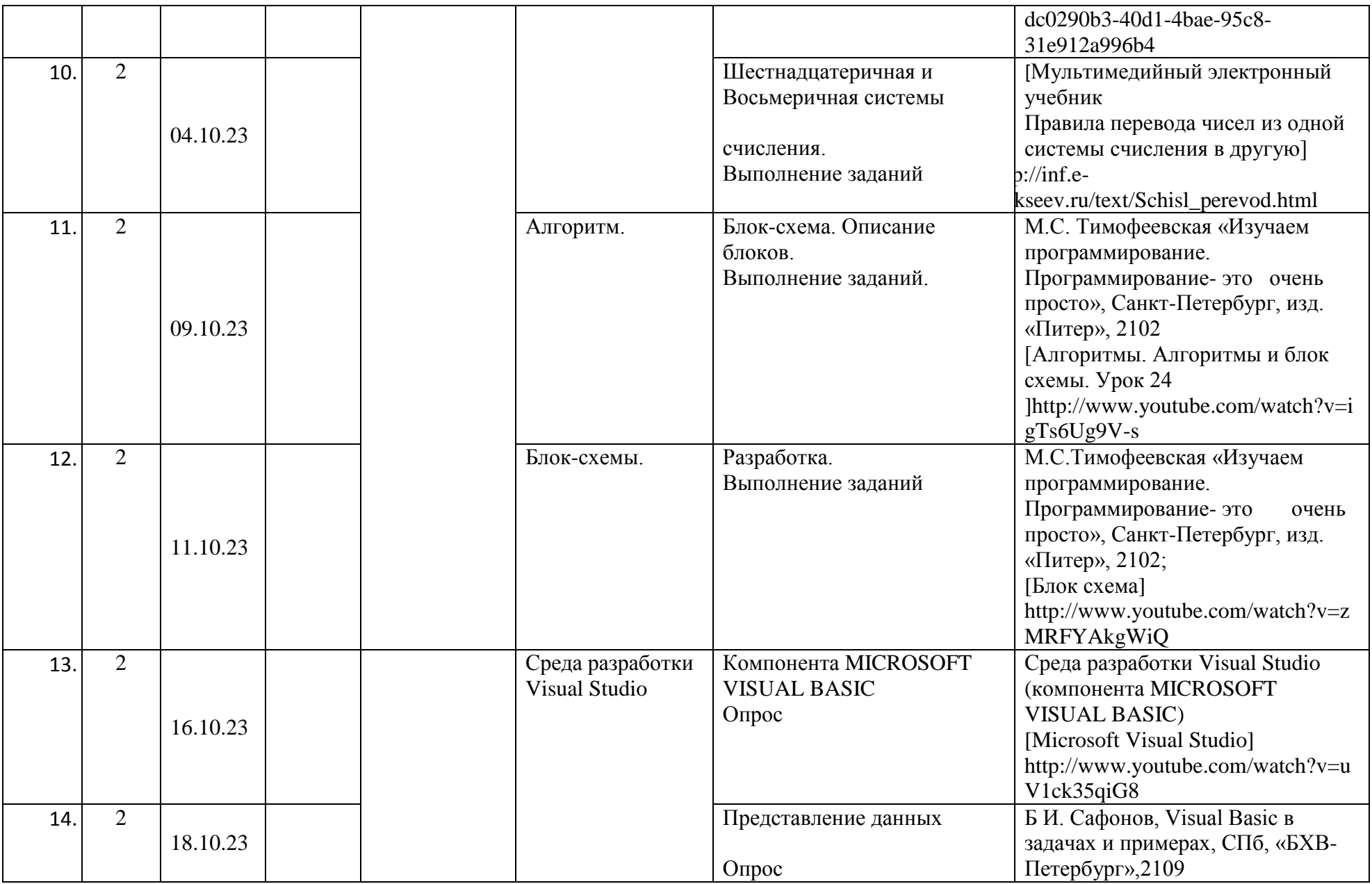

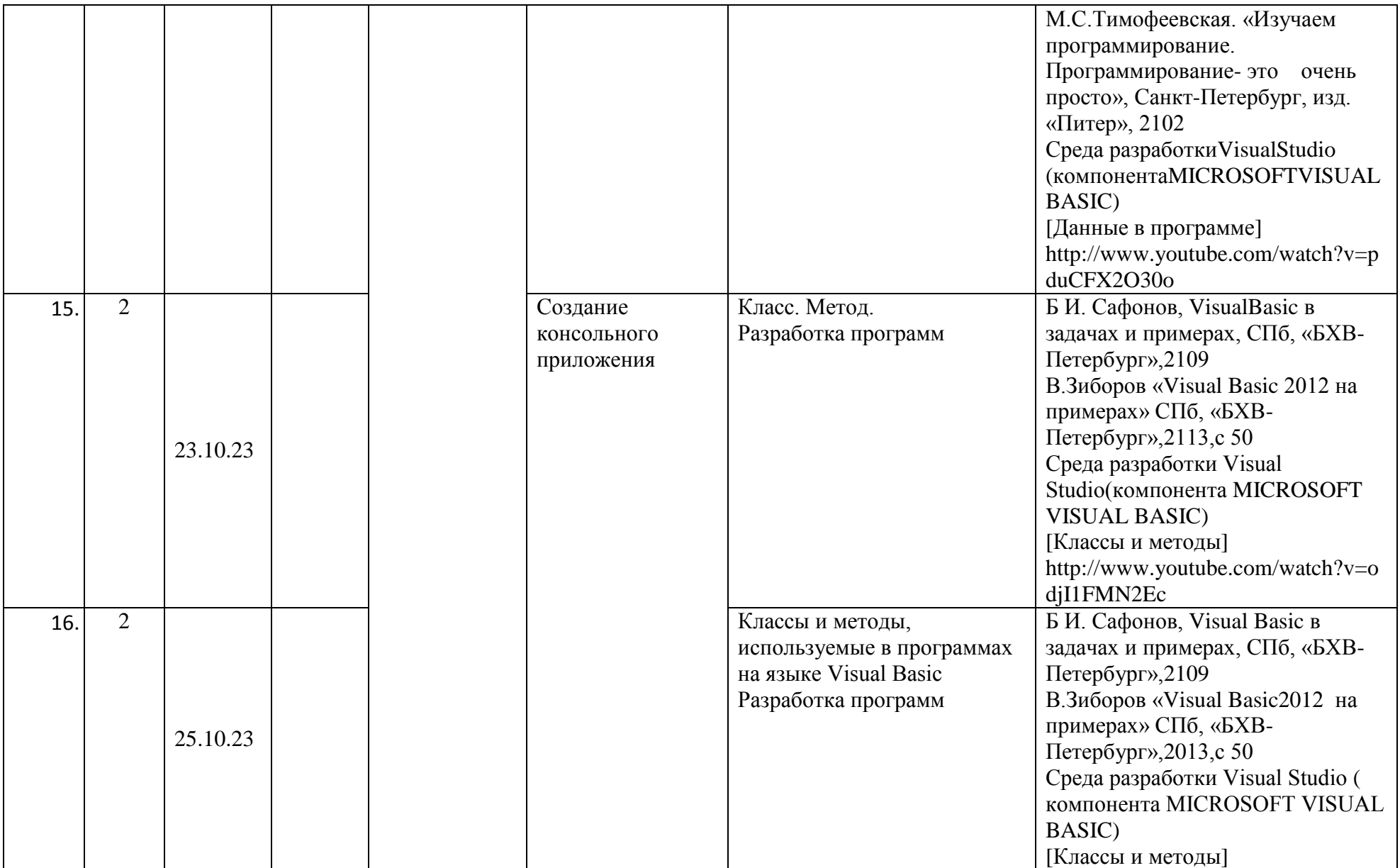

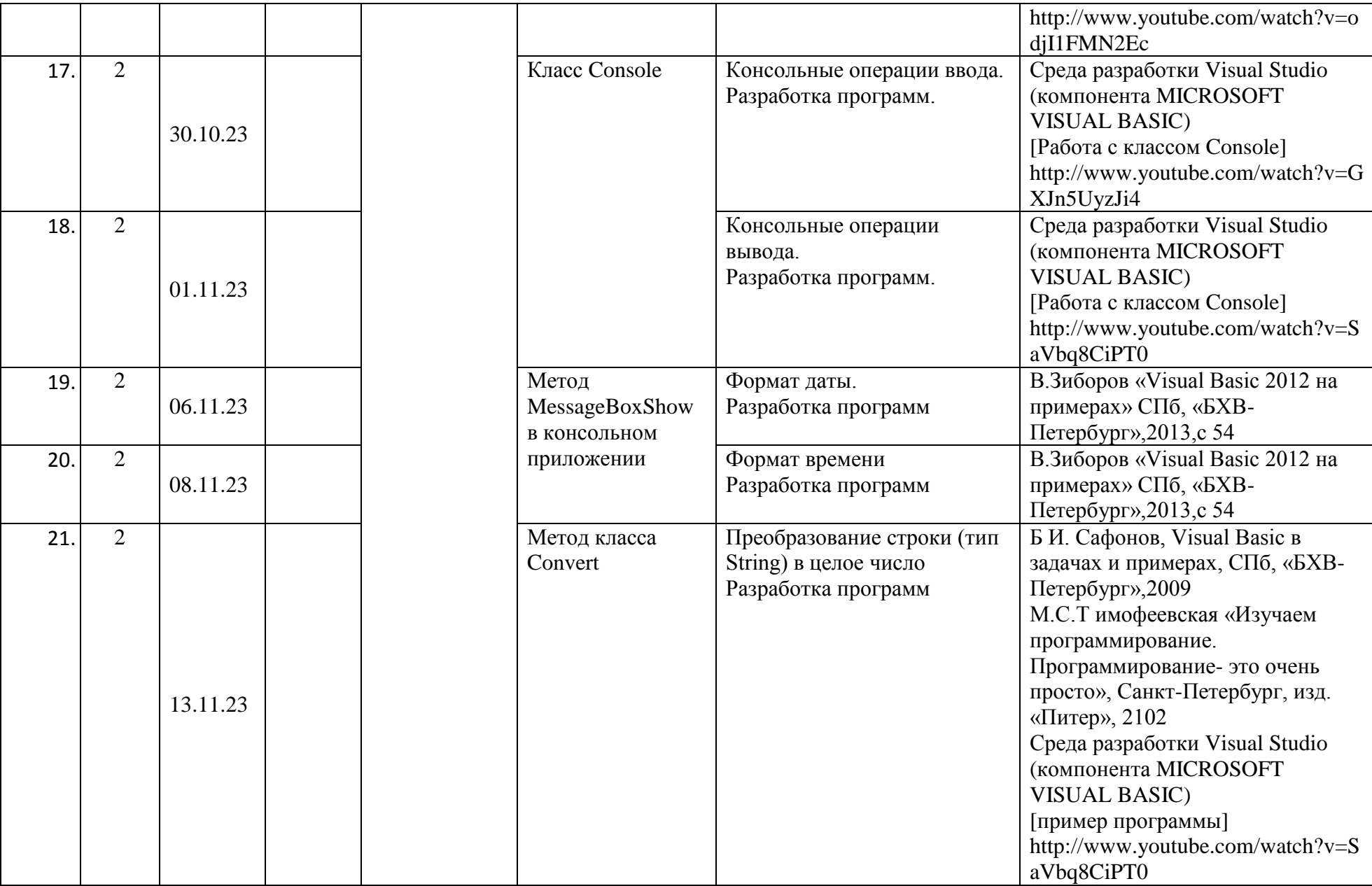

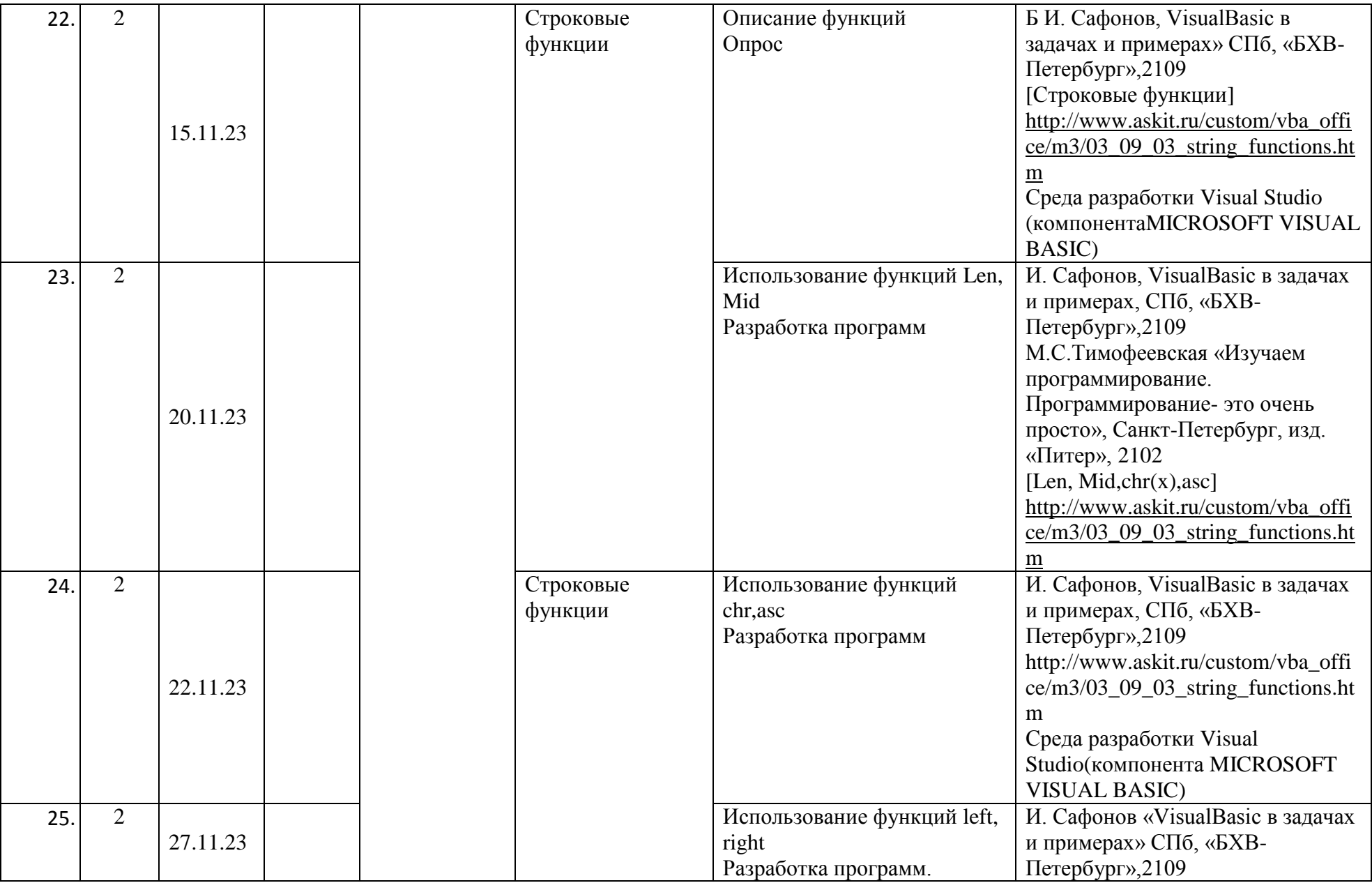

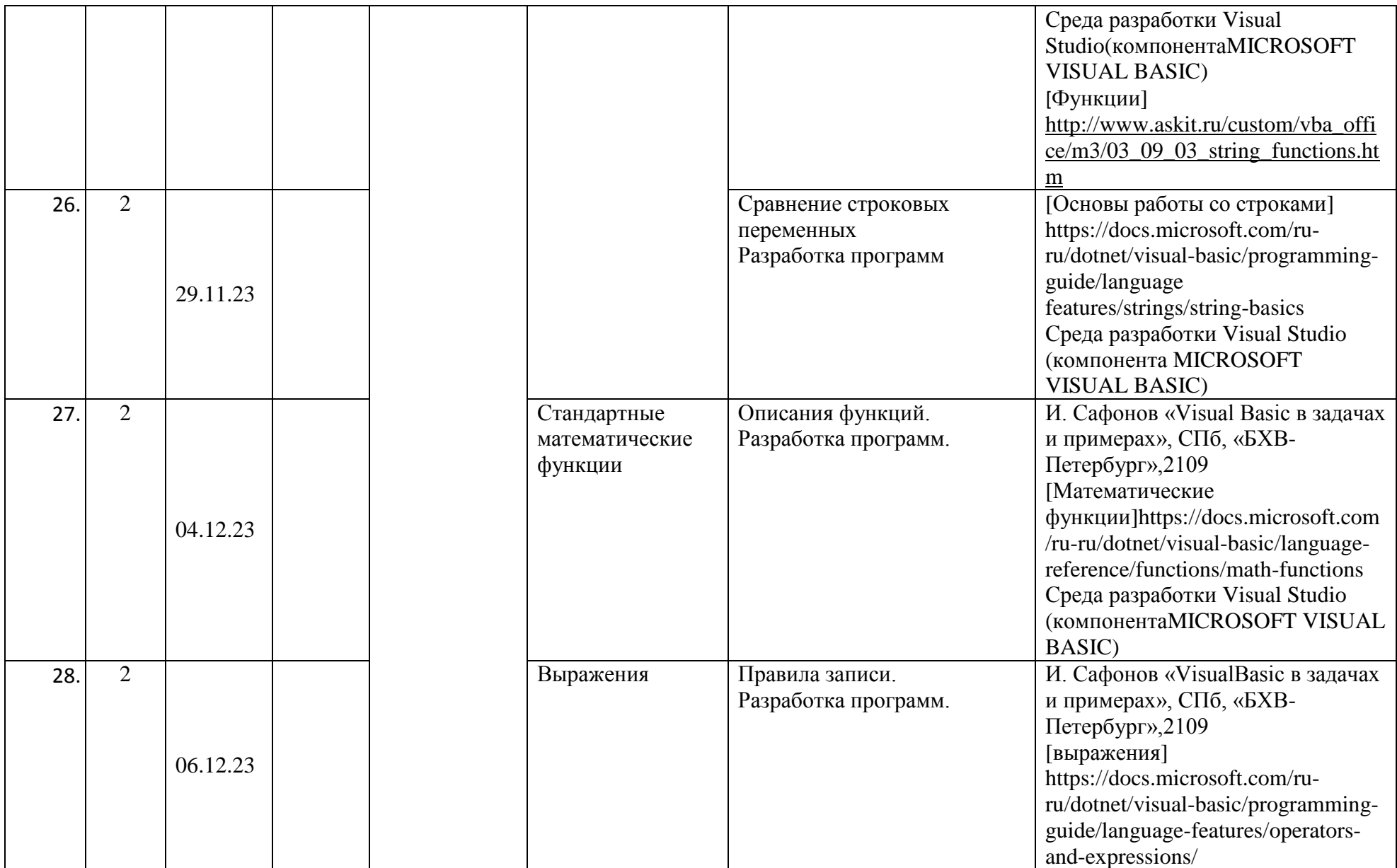

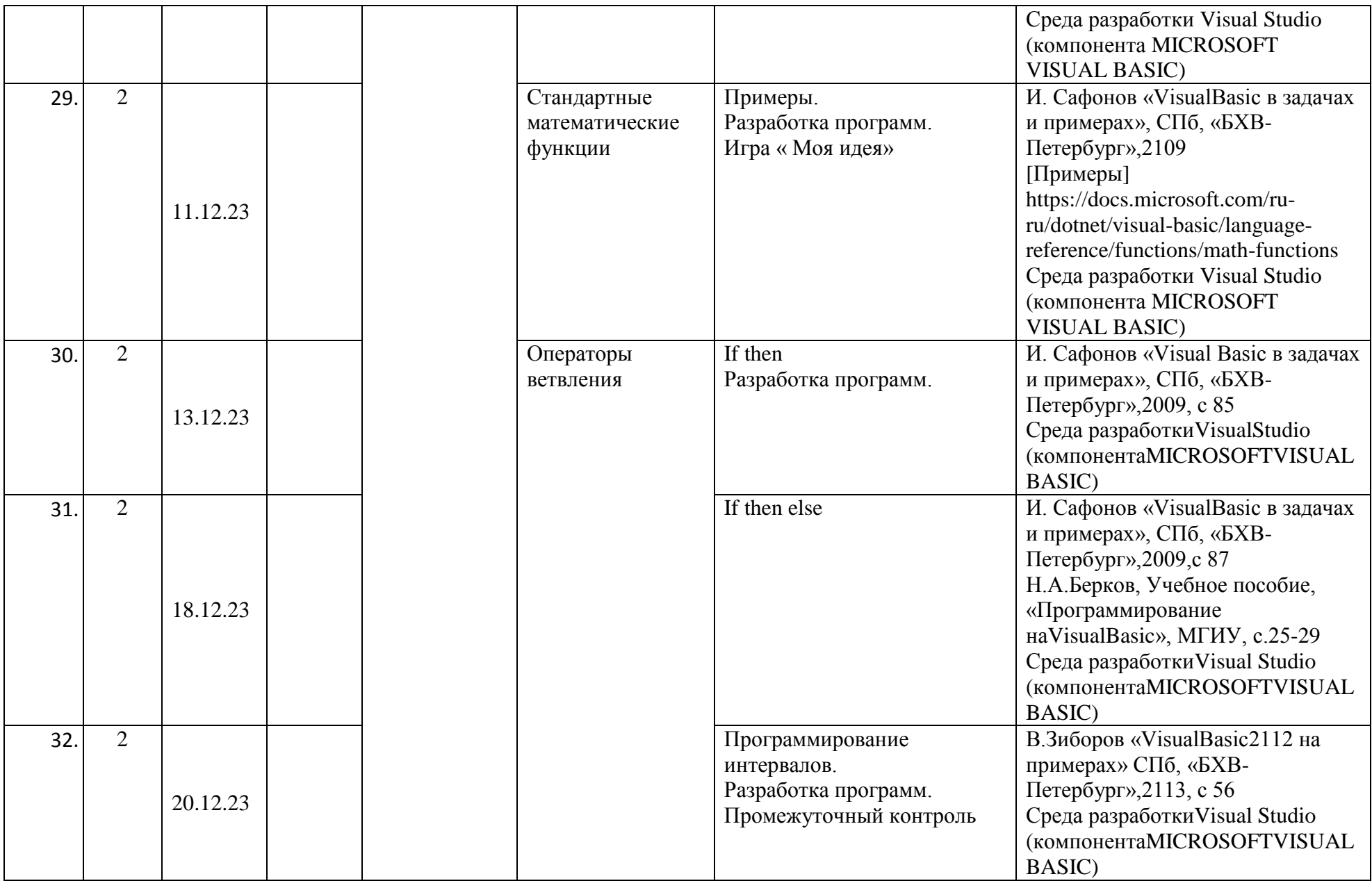

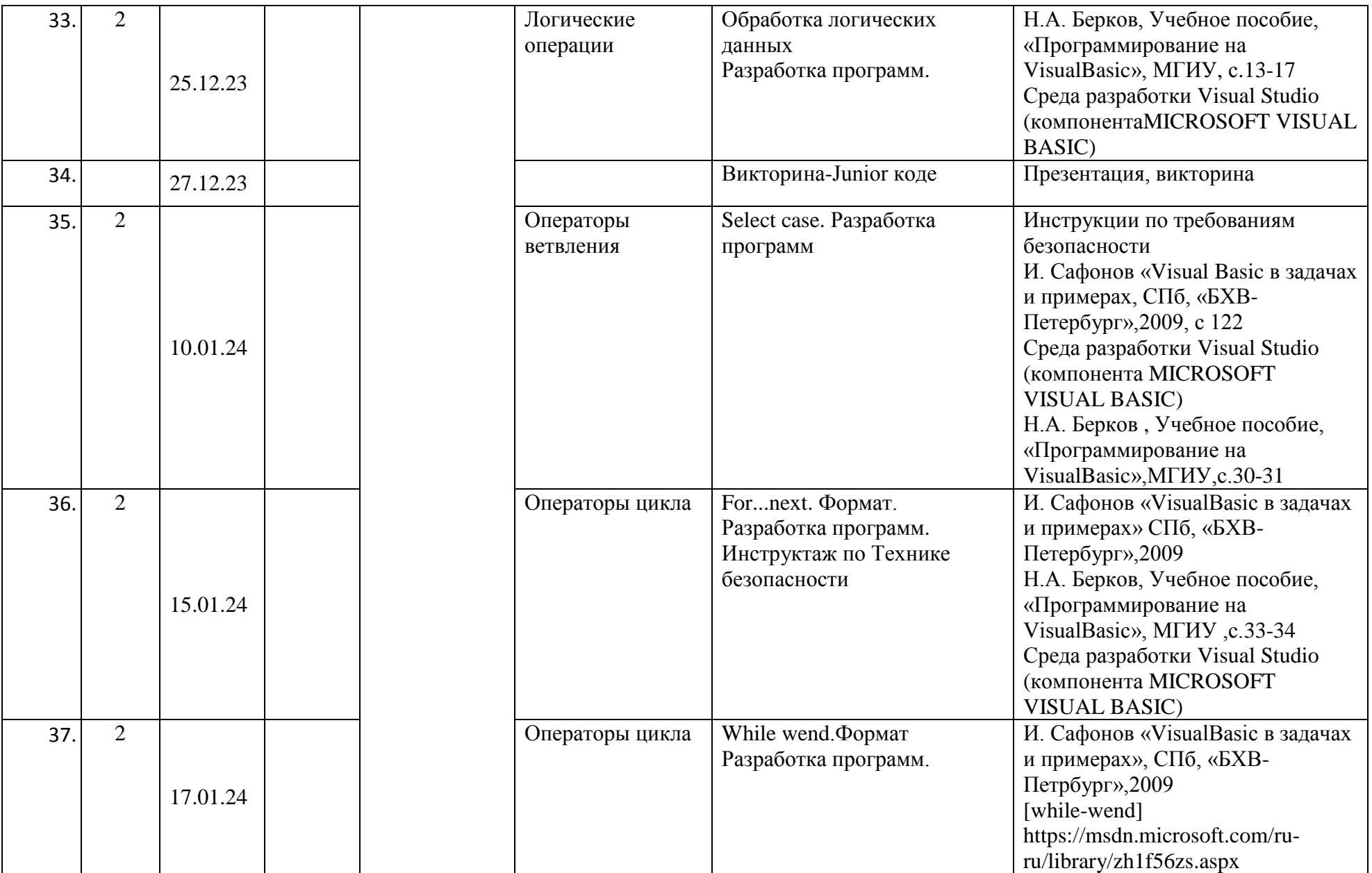

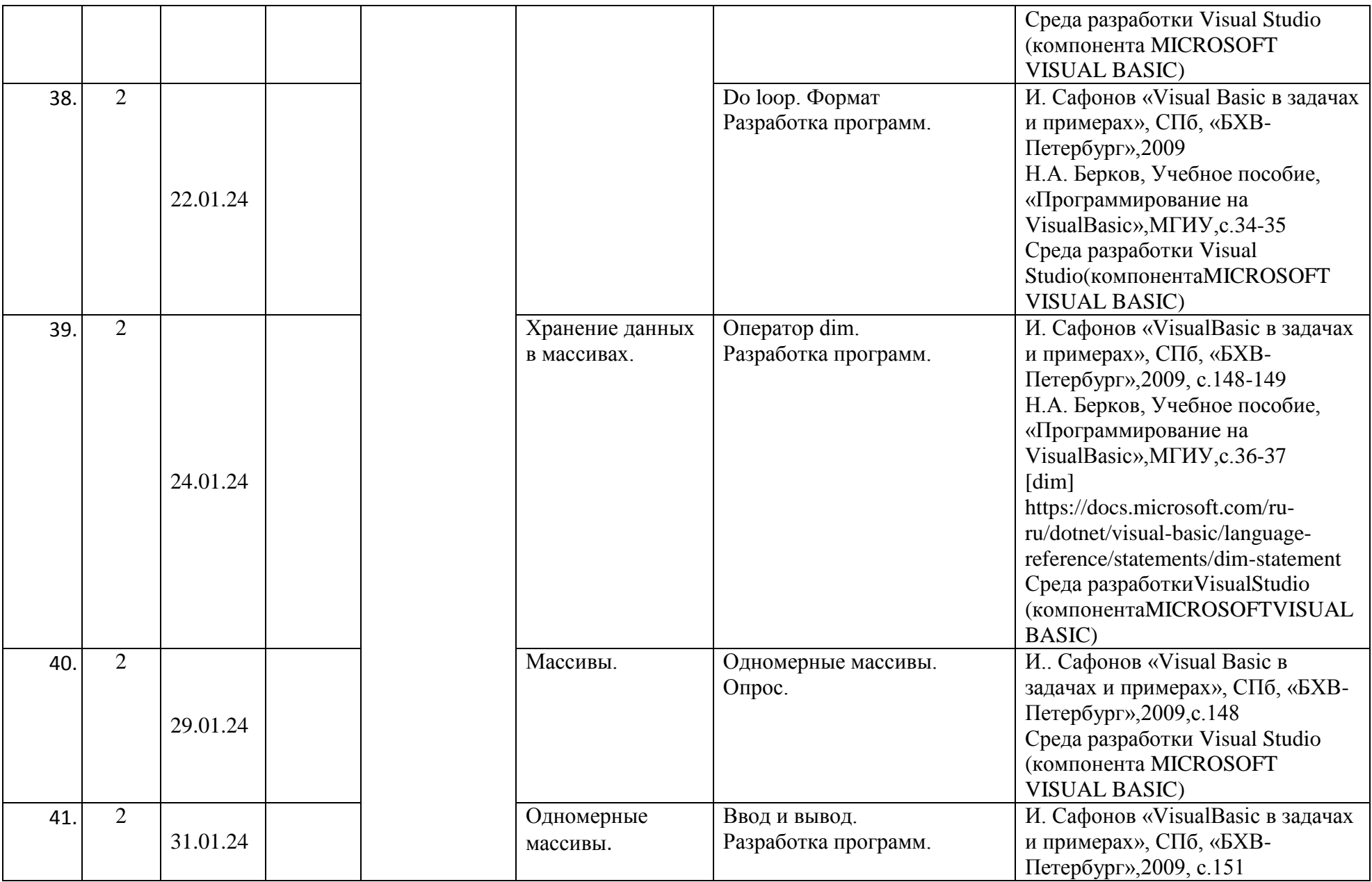

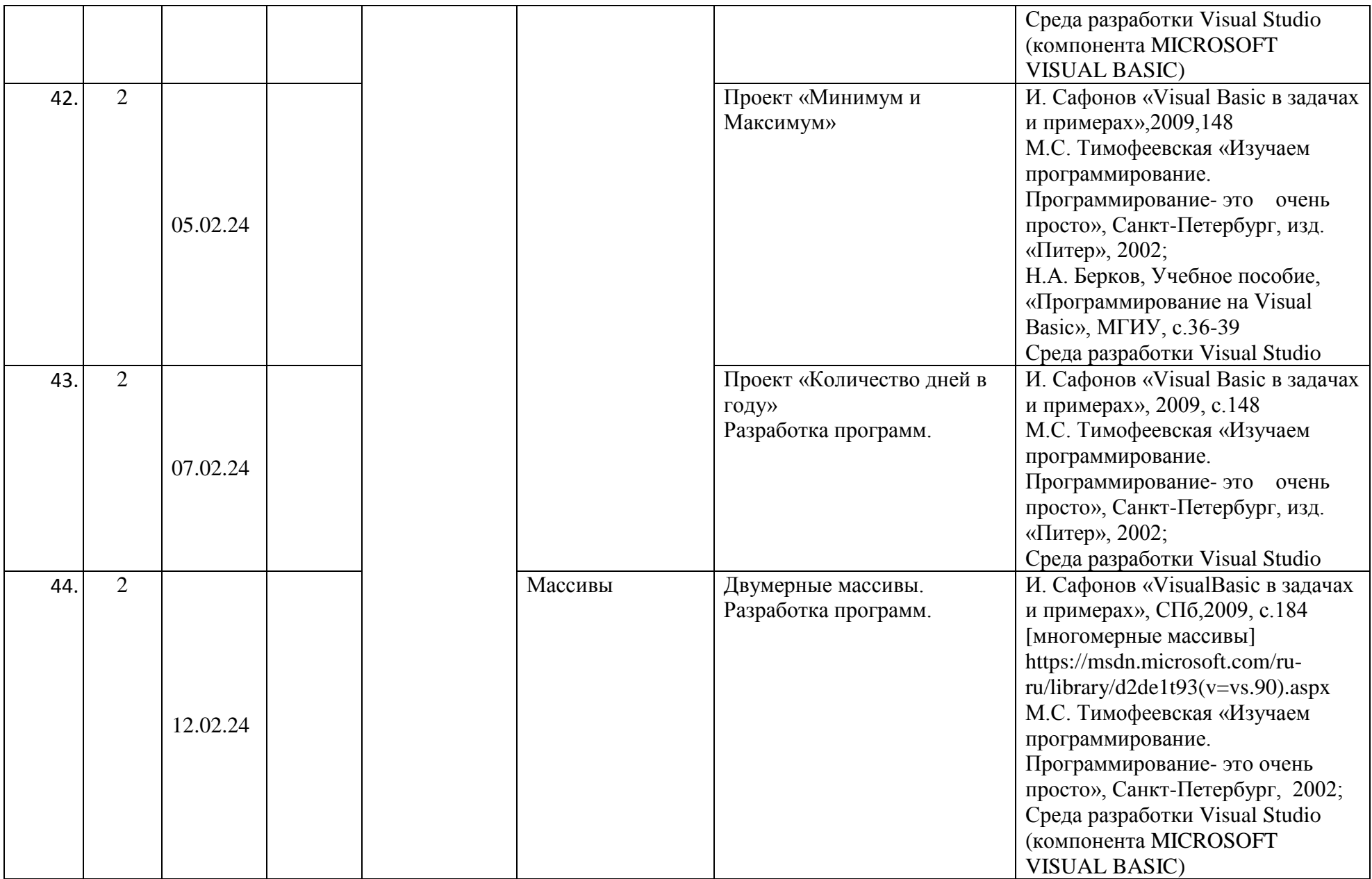

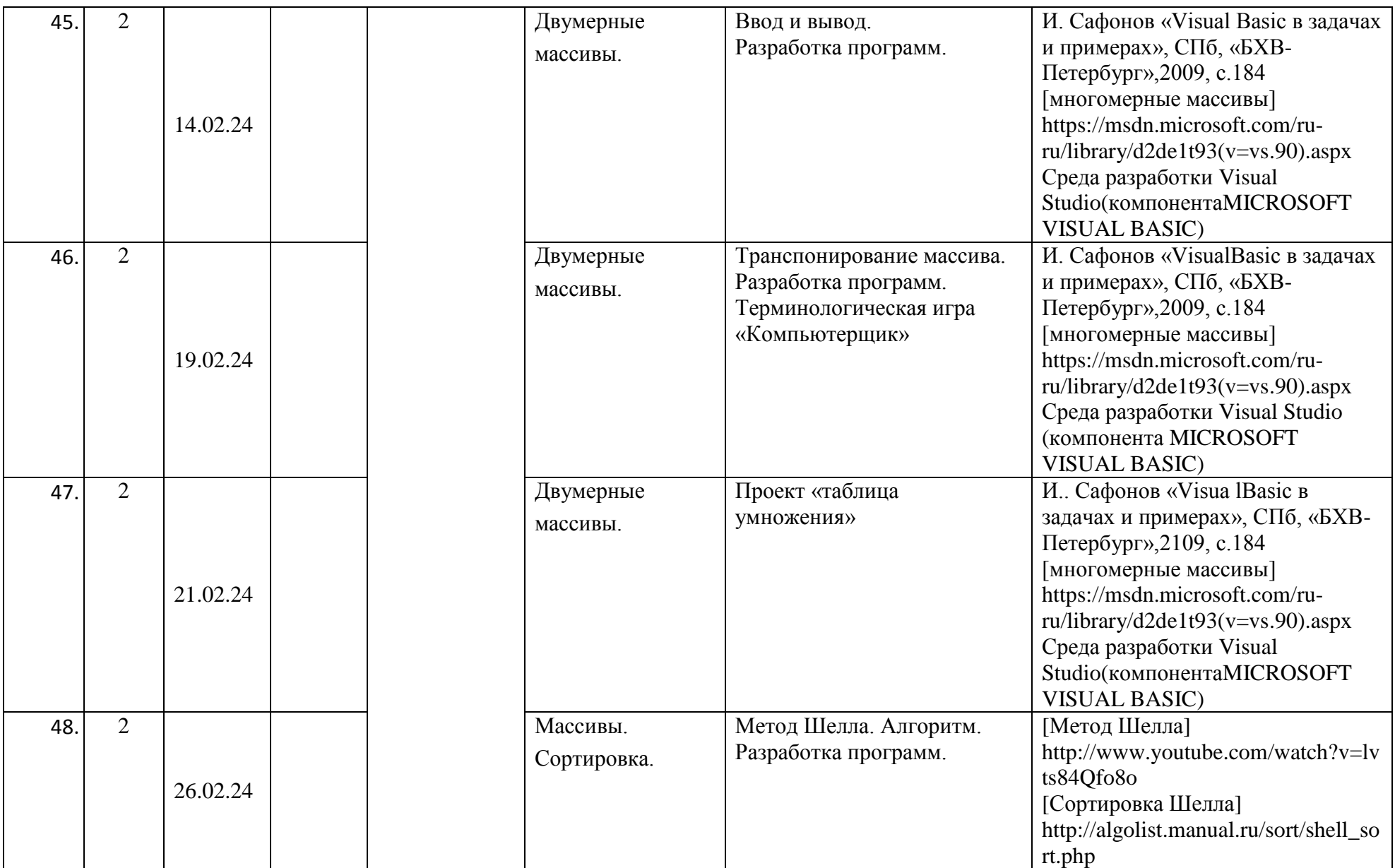

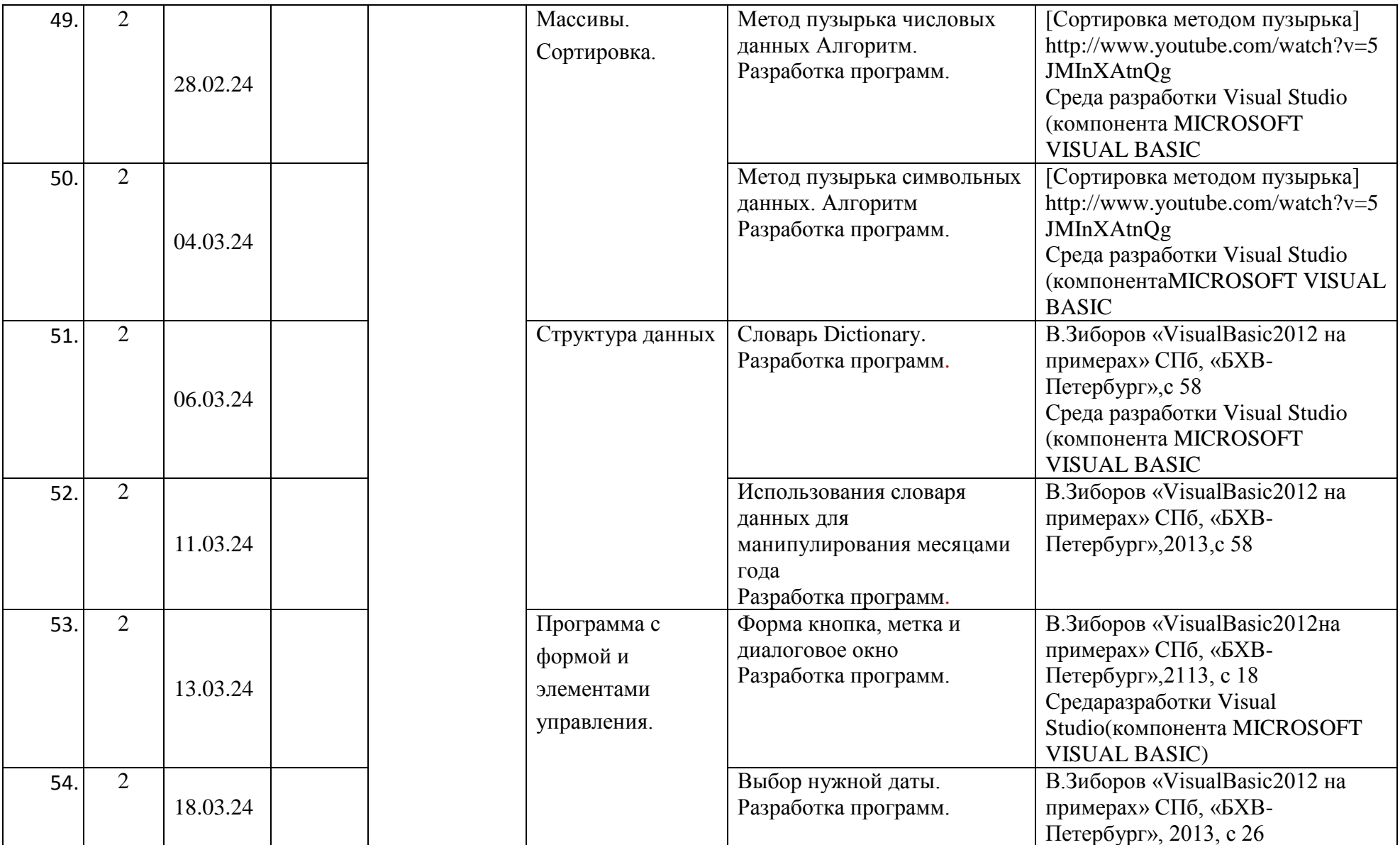

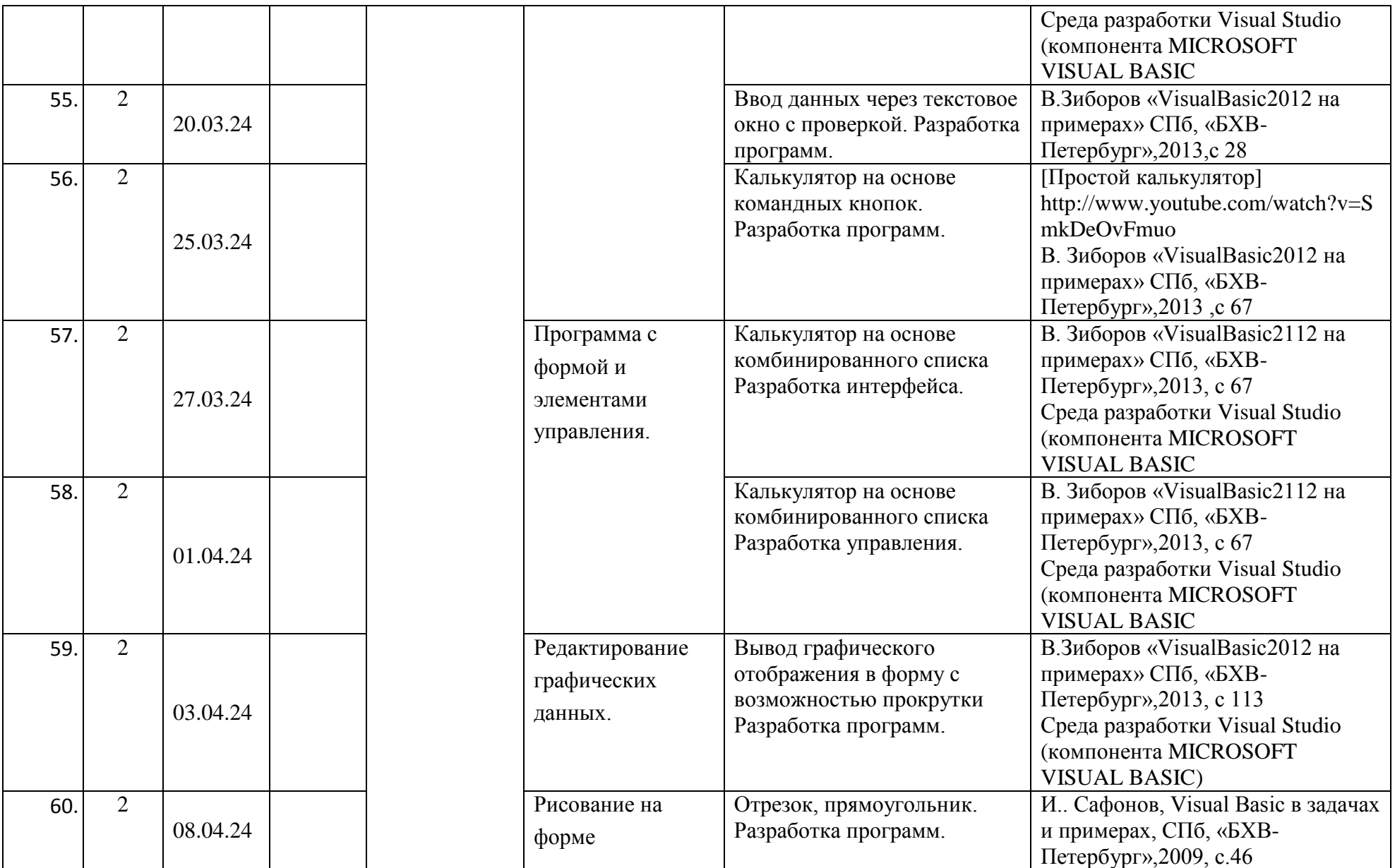

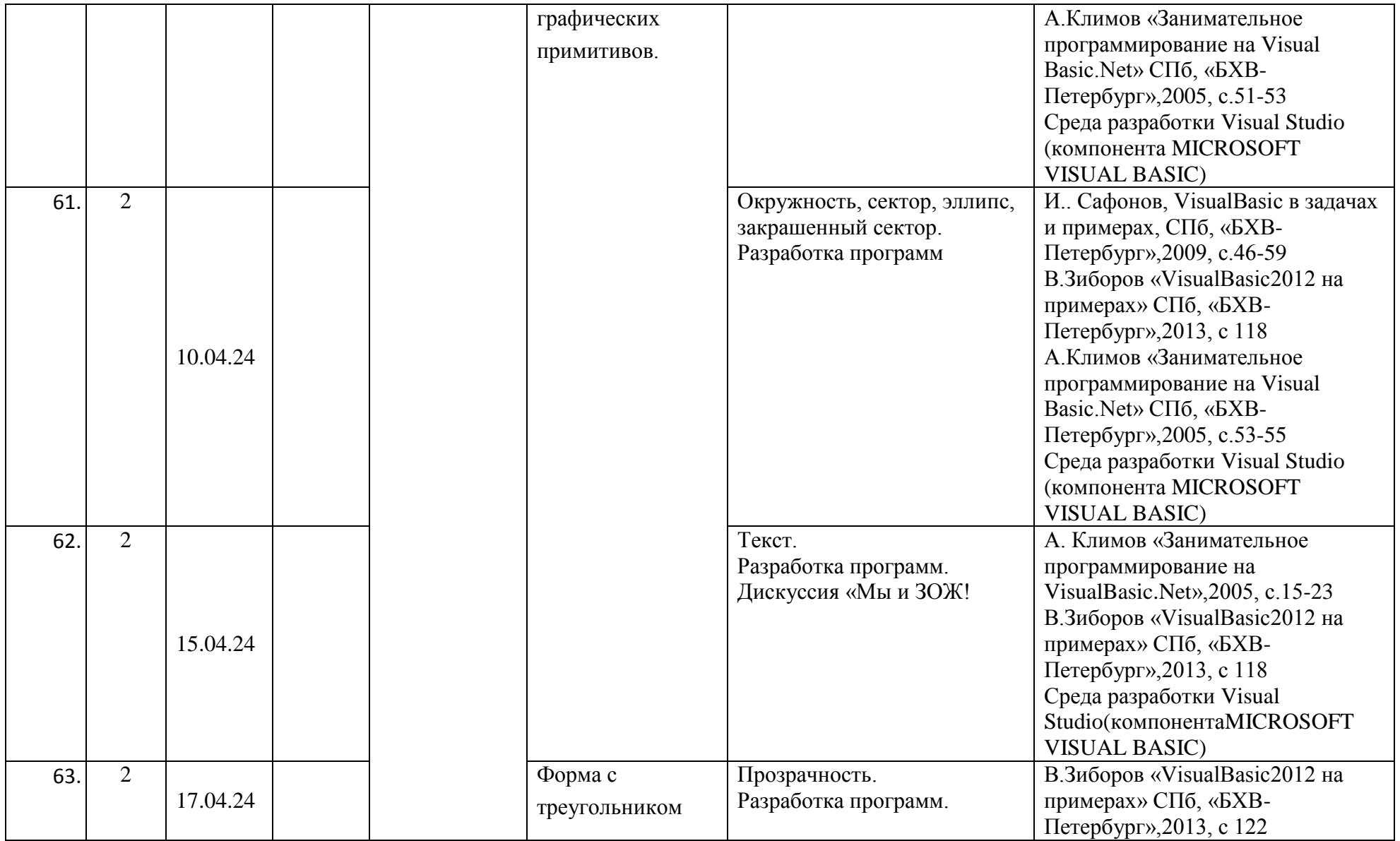

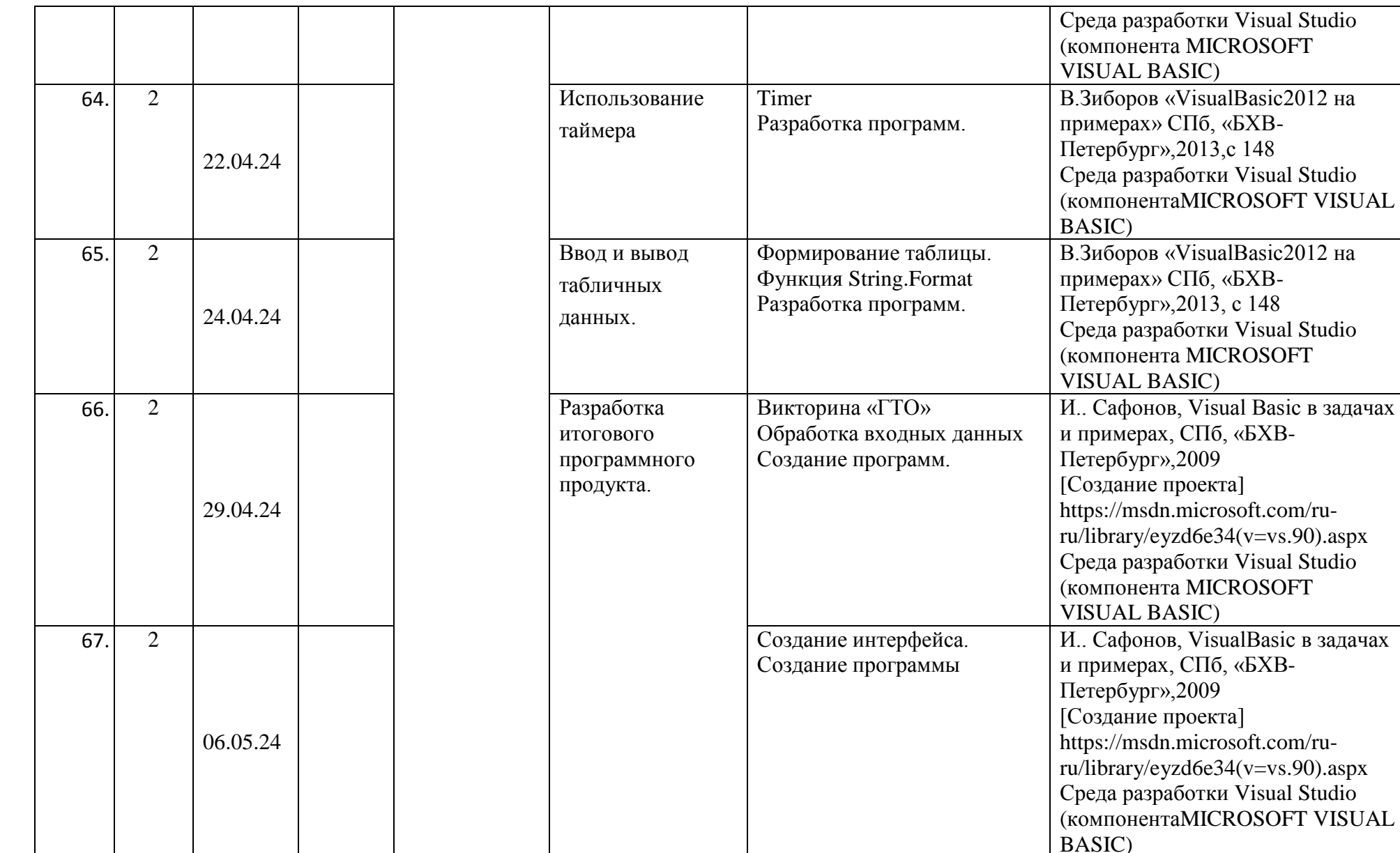

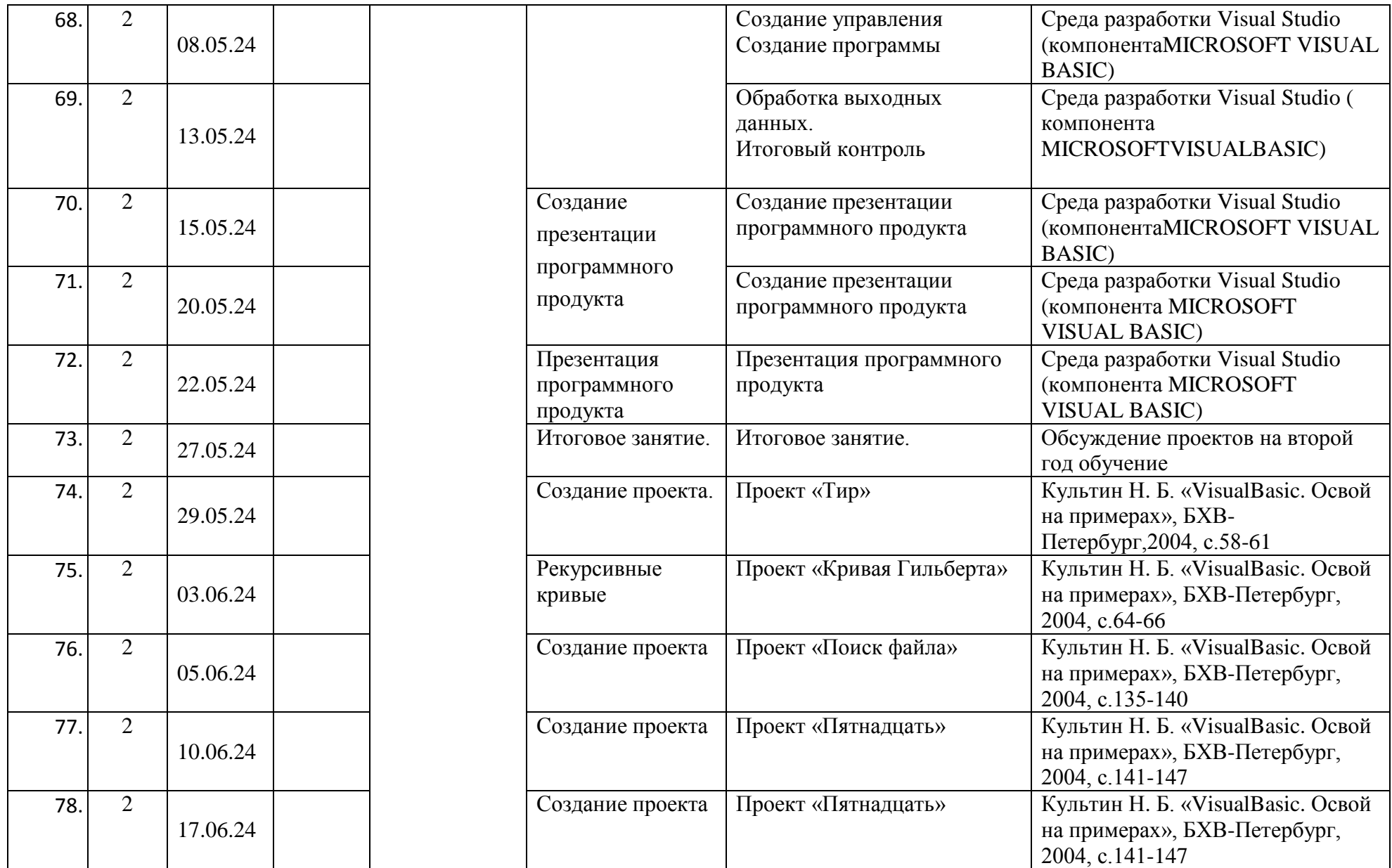

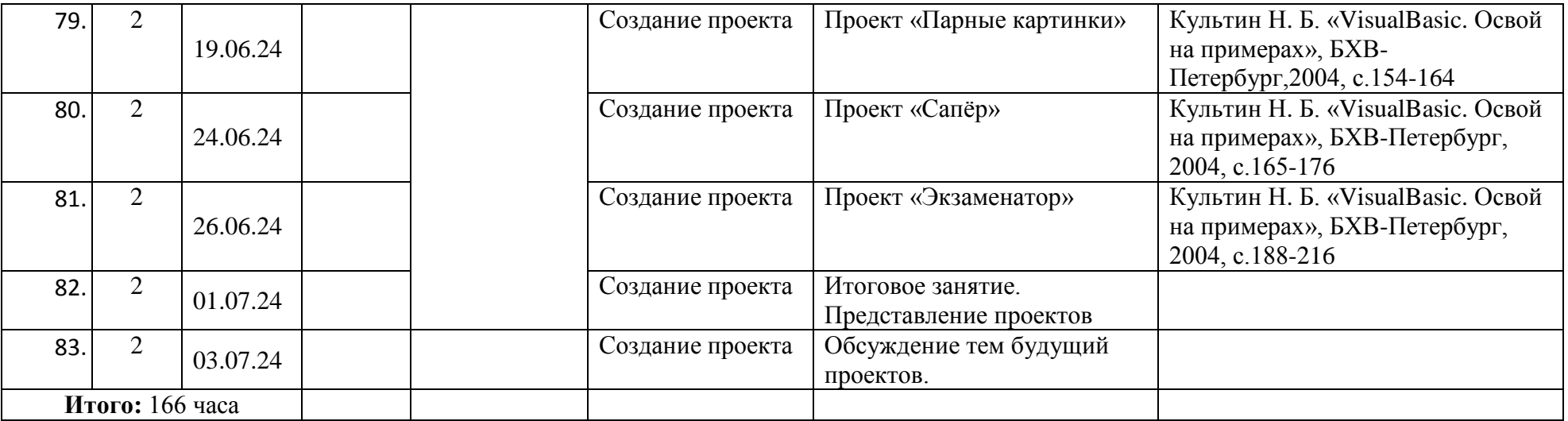

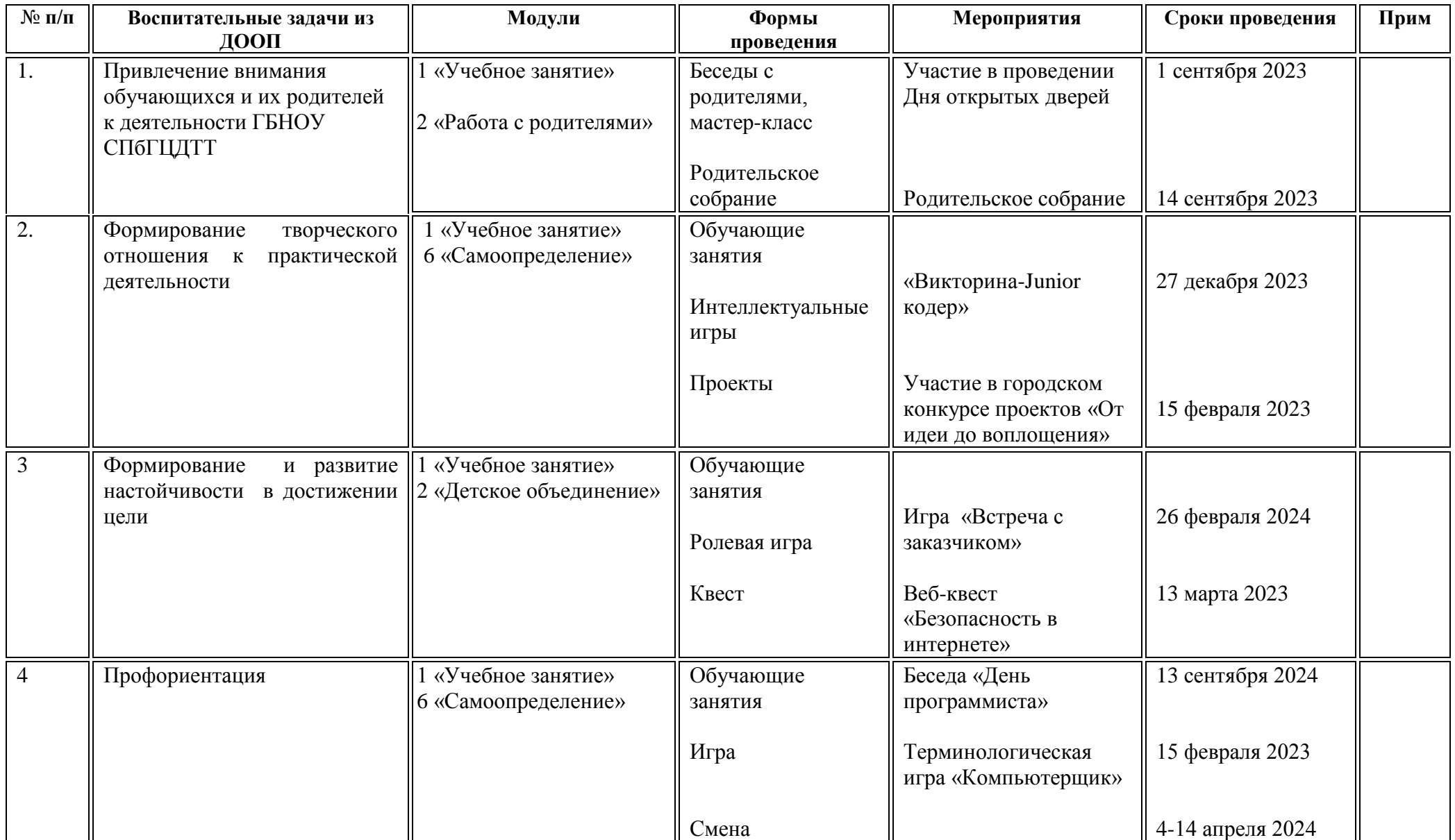

# **Календарный план воспитательной работы объединения «Алгоритмы программирования»**

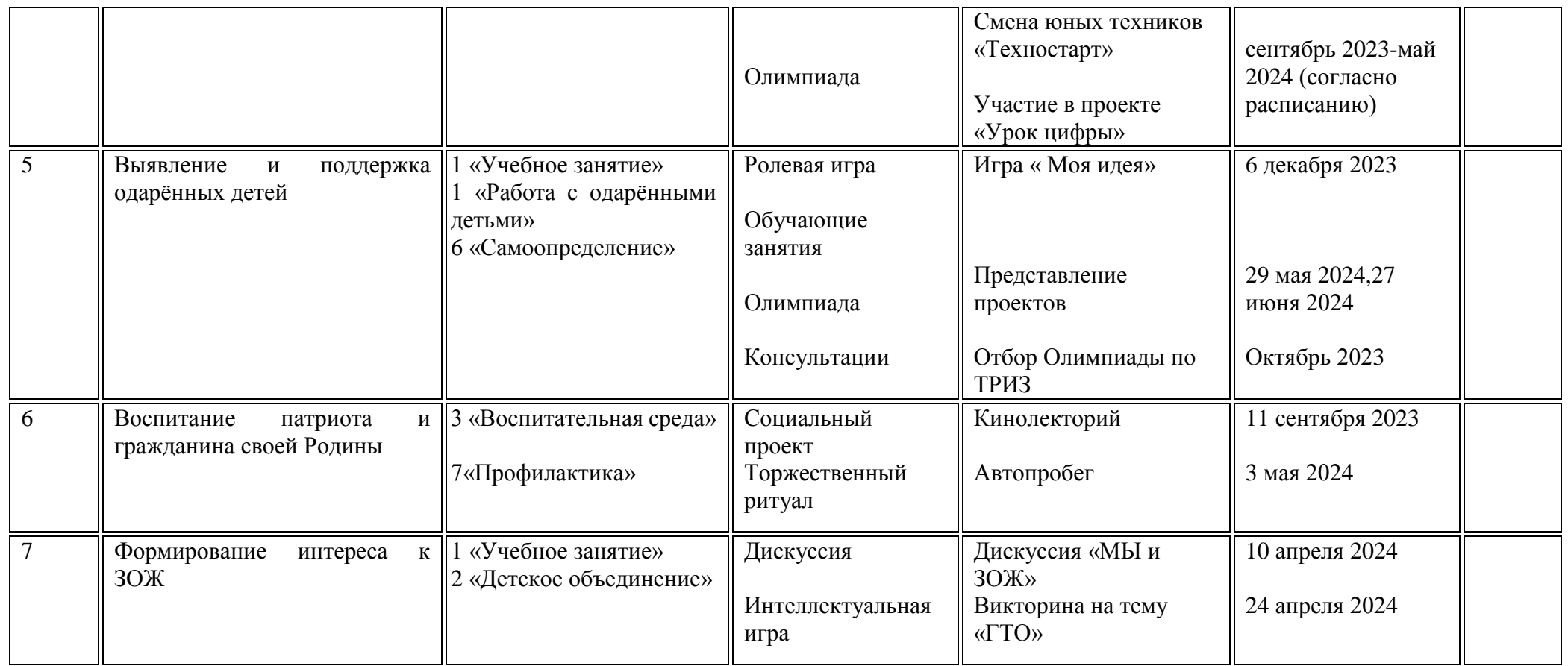